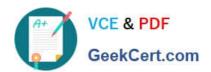

# VA-002-P<sup>Q&As</sup>

HashiCorp Certified: Vault Associate

# Pass HashiCorp VA-002-P Exam with 100% Guarantee

Free Download Real Questions & Answers PDF and VCE file from:

https://www.geekcert.com/va-002-p.html

100% Passing Guarantee 100% Money Back Assurance

Following Questions and Answers are all new published by HashiCorp
Official Exam Center

- Instant Download After Purchase
- 100% Money Back Guarantee
- 365 Days Free Update
- 800,000+ Satisfied Customers

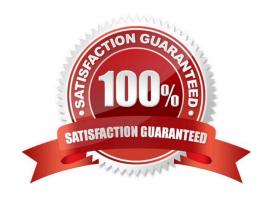

# VCE & PDF GeekCert.com

## https://www.geekcert.com/va-002-p.html

2024 Latest geekcert VA-002-P PDF and VCE dumps Download

#### **QUESTION 1**

When configuring Vault replication and monitoring its status, you keep seeing something called \\'WALs\\'. What are WALs?

- A. wake after lan
- B. warning of allocated logs
- C. write-ahead log
- D. write along logging

Correct Answer: C

Reference links:https://learn.hashicorp.com/vault/day-one/monitor-replication https://www.vaultproject.io/docs/internals/replication

#### **QUESTION 2**

During a terraform apply, a resource is successfully created but eventually fails during provisioning. What happens to the resource?

- A. Terraform attempts to provide the resource up to three times before exiting with an error
- B. the terraform plan is rolled back and all provisioned resources are removed
- C. it is automatically deleted
- D. the resource is marked as tainted

Correct Answer: D

If a resource successfully creates but fails during provisioning, Terraform will error and mark the resource as "tainted". A resource that is tainted has been physically created, but can\\'t be considered safe to use since provisioning failed. Terraform also does not automatically roll back and destroy the resource during the apply when the failure happens, because that would go against the execution plan: the execution plan would\\'ve said a resource will be created, but does not say it will ever be deleted.

#### **QUESTION 3**

After issuing the command to delete a secret, you run a vault kv list command but the secret still exists. What command would permanently delete this secret from Vault?

1.

\$ vault kv delete kv/applications/app01

2.

Success! Data deleted (if it existed) at: kv/applications/app01

# VCE & PDF GeekCert.com

### https://www.geekcert.com/va-002-p.html 2024 Latest geekcert VA-002-P PDF and VCE dumps Download

| 3.                                                                                                    |
|----------------------------------------------------------------------------------------------------|
| \$ vault kv list kv/applications                                                                                                    |
| 4.                                                                                                    |
| Keys                                                                                                    |
| 5.                                                                                                    |
|                                                                                                    |
| 6.                                                                                                    |
| app01                                                                                                    |
| A. vault kv metadata delete kv/applications/app01                                                                                                    |
| B. vault kv delete -all kv/applications/app01                                                                                                    |
| C. vault kv delete -force kv/applications/app01                                                                                                    |
| D. vault kv destroy -versions=1 kv/applications/app01                                                                                                    |
| Correct Answer: A                                                                                                    |
| The kv metadata command has subcommands for interacting with the metadata and versions for the versioned secrets (K/V Version 2 secrets engine) at the specified path. The kv metadata delete command deletes all versions and metadata for the provided key. Reference link:- https://www.vaultproject.io/docs/ commands/kv/metadata |
| QUESTION 4                                                                                                    |
| As opposed to service tokens, batch tokens are ideal for what type of action?                                                                                                    |
| A. generating dynamic credentials                                                                                                    |
| B. configuring Vault features                                                                                                    |
| C. renewing tokens                                                                                                    |
| D. issuing snapshots                                                                                                    |
| E. encrypting data                                                                                                    |
| F. writing secrets                                                                                                    |
| Correct Answer: E                                                                                                    |
| Batch tokens are generally used for encrypting data because they are lightweight and scalable and also include enough information to use with Vault.                                                                                                    |

### **QUESTION 5**

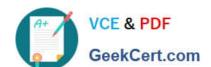

### https://www.geekcert.com/va-002-p.html 2024 Latest geekcert VA-002-P PDF and VCE dumps Download

When writing the Terraform code, HashiCorp recommends that you use how many spaces between each nesting level?

A. 2

B. 5

C. 4

D. 1

Correct Answer: A

HashiCorp style conventions state that you should use 2 spaces between each nesting level to improve the readability of Terraform configurations.

Latest VA-002-P Dumps

VA-002-P VCE Dumps VA-002-P Exam Questions